# Hidden services for newbies

Erik Knechtel Tor HQ, 20-March-2017

### Goal of this talk

- Why run a hidden service?
- Famous .onions
- How to set one up
- .com vs .onion
- Not going to cover: What is Tor? How to host a website?

# Why create a .onion?

- Allow people in oppressive countries to visit
- Allow people to visit while hiding their location/IP from your ISP, as well as from you
- Take pressure off the exit nodes
  - Why do the exit nodes need help? Answer: Tough legal position.
- Ensure strong security at every point
  - O Do you need https?
- \$0.00
- Debian/GNU/FLOSS repos should have .onions encryption export laws, targeting of linux users here and abroad (NSA: Linuxjournal.com visitors = terrorists)
- "NAT punching"

#### onions in the news

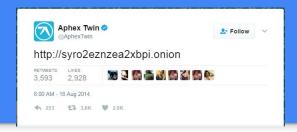

Aphex twin released an album on a .onion address in 2014. Celebrity promotion of anti-surveillance tech! (Do all .onions look like Aphex Twin song names or is that just me?)

Facebook, in April 2016: "In June 2015, over a typical 30 day period, about 525,000 people would access Facebook over Tor e.g.: by using Tor Browser to access <a href="www.facebook.com">www.facebook.com</a> or the Facebook Onion site, or by using Orbot on Android. This number has grown – roughly linearly – and this month, for the first time, we saw this "30 day" figure **exceed 1 million people**."

# Clear web vs. Onionland

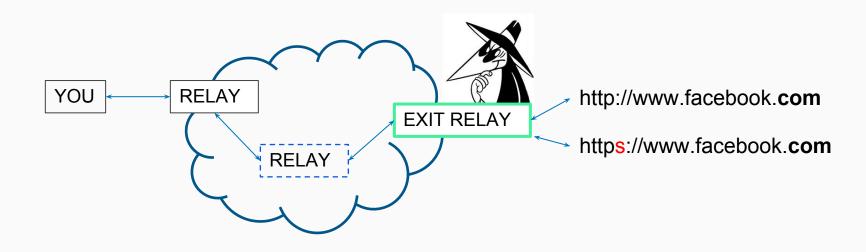

# Clear web vs. Onionland

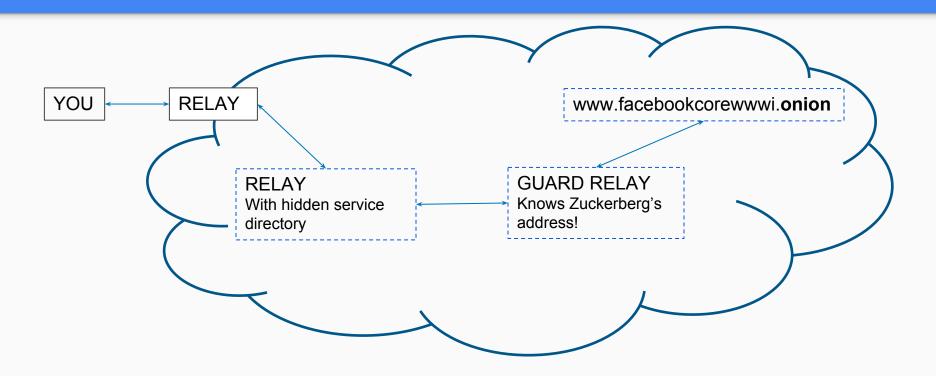

### How to set up a .onion webpage

- Get the Tor service running. For example:
  - \$> sudo apt-get install tor; sudo service tor start
- Get a webpage hosted: Apache, Nginx, Caddy, ... hosting .html, .jpg, etc on localhost:port
  - For example: a website being served on 127.0.0.1:80
- Edit the .torrc file to have Tor capture the web hosting service: port  $80 \rightarrow 9001$

HiddenServiceDir has your private key and hostname.

Hostname = .onion address = summary of public key.

# Setup continued

- Tor sets up a circuit to advertise that .onion and route requests
- A relay or relays are chosen to know your service's "true" location. All traffic comes through them.
  - Adversaries may DDOS those relays to try and make Tor choose one of theirs. Using relays you control as entry points to your service provides a canary in the coal mine.

# My experience

- Started running a bridge relay after the Turkish Gezi protests in spring 2013
- Made a personal website, <u>www.knek-tek.me</u>, decided to make a .onion version
- Only used Tor Project's hidden service FAQs/tutorials and Apache tutorials
- Followed example of existing Beaglebone webpage for hosting a site
- Used scallion to create vanity domain (https://github.com/lachesis/scallion)
- www.knek-tek.me → http://knektek7naqk2234.onion
- <u>www.facebook.com</u> → https://www.facebookcorewwwi.onion (holy GPU cycles batman!)

#### .com vs .onion

- The clear web = The commercial web
  - Registrars, hosting, https certs, whois privacy fee, annual renewal, ... = \$\$\$
- .onion is FLOSS/OSHW all the way if you have the hardware
- Twitter Mirai attack: If they had had a <a href="http://twitterxxxxxxxxxxxx.onion">http://twitterxxxxxxxxxx.onion</a>, they wouldn't have gone down. Clearweb DNS != Tor DNS. Note that using tor to connect to twitter.com still wouldn't work. Only .onion!

### Questions?

Shoutout to Tech Solidarity Meetups: @TechSolidarity, @Pinboard

Contact: maciej@ceglowski.com, or Signal: +1 415 610 0231

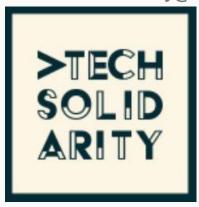